## Creative writing for dummies >>>CLICK HERE<<<

## Creative writing for dummies

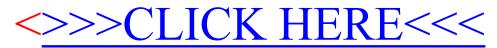